Na osnovu člana 98. stav 1. Zakona o izboru odbornika i poslanika ("Sl.list RCG"broj 4/98,17/98,14/00,09/01,41/02,46/02 i 47/06 i "Sl.list CG",broj 46/11), Opštinska izborna komisija Heceg Novi, podnosi

## **IZVJEŠTAJ** O REZULTATIMA GLASANJA ZA ODBORNIKE U OPŠTINI **HERCEG NOVI**

Opštinska izborna komisija Herceg Novi na sjednici održanoj dana 19.04.2012.godine u 11,00 časova, razmotrila je izvještaje sa svih biračkih mjesta u Opštini Herceg Novi.

Na osnovu izbornog materijala sa svih biračkih mejsta u Opštini Herceg Novi utvrđeno je da je pojedina izborna lista za izbor odbornika dobila slijedeći broj glasova, i to:

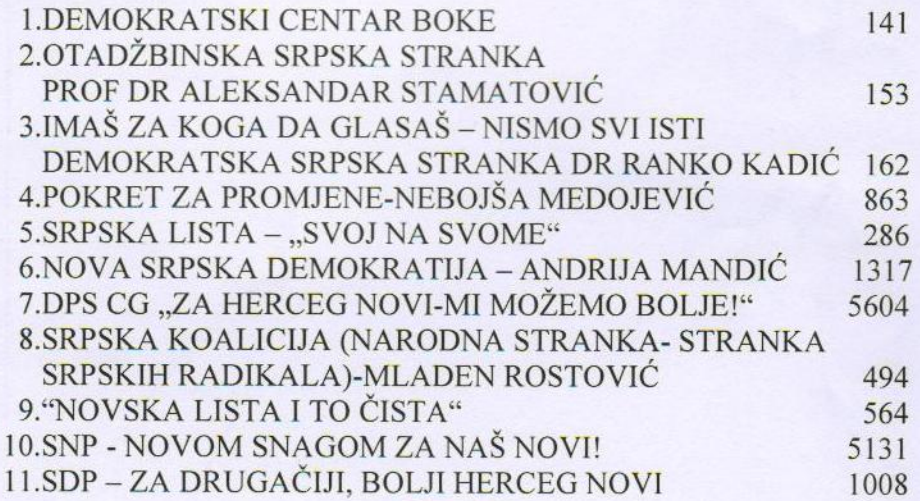

Primjenom izbornih količnika Izborne liste dobile su slijedeći broj mandata, i to:

1

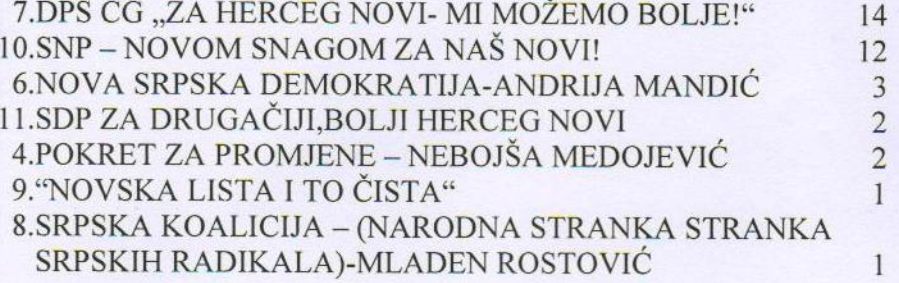

Izvještaj sačinjen dana 19.04.2012.godine u 11,30 časova.

Broj:OIK 207/12 Herceg Novi, 19.04.2012.godine

## OPŠTINSKA IZBORNA KOMISIJA

**SEKRETAR** Sakotić  $\frac{1}{4}$ 

**PREDSJEDNIK** Milan Vajagic

ČLANOVI KOMISIJE

1. Milovan Benderać 3. Dybrąwka Kraljević 5.BranislavJušković 7.Defan Kulinović 9. Milorad Matković

2. Slobodan Samandžić

4. Vasilije Pavićević

6. Velimir Đurđević .<br>U 8.Slavko Cmiljanić  $\theta$